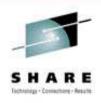

### Java Diagnosis for the z/OS System Programmer

Ken Irwin
IBM Corporation

August 5, 2010

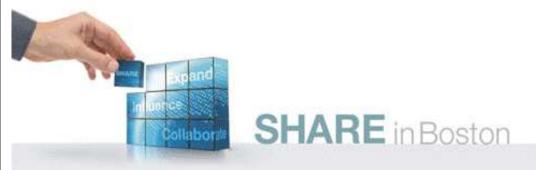

### Java has many diagnostic data sources

- Because problems may need multiple diagnostic data types for resolution, it is up to the Systems personnel to capture and collect the various types of output.
- We'll talk about some features in Java6 that can help you in this area. We'll also cover some diagnostic options available on z.

### Diagnostic Data Types

#### Dumps

- Heapdumps: a dump of the java heap contents
  - phd format (Portable Heap Dumps)
  - txt format (Classic)
  - Common across all platforms
  - Triggered for OOM errors or programmatically
- Javacores: a dump of the java virtual machine
  - Txt format
  - Triggered via exception or programmatically
  - Common across all platforms

### Diagnostic Data Types (cont'd)

- Tdumps (Transaction Dumps)
  - Unique to z/OS
  - IPCS compatible format
  - Similar to a console dump of the Address Space
  - Includes typical zOS dump contents
- Snap trc files
  - Technically is a trace file containing a dump of internal jvm trace data
  - Must be formatted to display its contents
  - Common (mostly) content across all platforms

### Trace Data Types

- Garbage Collection Trace
  - Common across all platforms
  - Enabled with -verbosegc (or -verbose:gc)
- Method Trace
  - Captures method entry and exit
  - Potential performance impacts
- Class-loader Trace
  - Captures class loader searching and application class loading data

# How can I investigate this diagnostic data together?

- ISA (IBM Support Assistant)
  - See John Hutchinson's Boston SHARE presentation titled
     "Introduction to using IBM Support Assistant for WebSphere Application Server for z/OS"
- ISA provides the user with multiple tooling options for analyzing diagnostic data captured from the JVM (Java Virtual Machine)

### What can I do on the z platform?

- While ISA does provide a great deal of diagnostic and analytic capability, it isn't zbased.
- Data must be transferred to ISA for analysis, most likely your workstation. Diagnostic data may be the javacore, the heapdump, verbosegc traces, etc.
- Consider using -Xdiagnosticscollector to simplify data collection

### How can -Xdiagnosticscollector help me?

- The Diagnostics Collector runs just after the Java runtime produces diagnostic files
- It will search for:
  - System dumps
  - Java dumps
  - Heap dumps
  - Java trace dumps
  - Verbose GC logs matching the problem event timestamp

## How can -Xdiagnosticscollector help me?

• Optionally, if a system dump (tdump) is found, it can execute **jextract** to post-process the dump and capture extra information required to analyze the system dump using **jdmpview**.

\*\*more on jextract and jdmpview later\*\*

# How can -Xdiagnosticscollector help me? (cont'd)

#### Pros:

- Provides a one-step collection action, with additional actions optional, to collect all diagnostic data possible.
- Creates a single .zip file containing all the diagnostic data.

#### • Cons:

- Requires processing time to perform the collection
- Requires additional space to contain the resulting .zip

# How can -Xdiagnosticscollector help me? (cont'd)

- PRO or CON? A .zip file will be created for every problem event
  - Example: multiple OutOfMemory errors occur but the application continues to run. Each OOM will create a .zip file

### Diagnostics collector zip file format

General zipfile name format is:

java.<event>.<YYMMDD.hhmmss.pid>.zip where event describes what triggered the diagnostics collector.

 Example: java.outofmemoryerror. 20100803.171454.83952567.zip

## What analysis can I do with a TDump?

- Tdumps can be analyzed using IPCS, much like any z/OS address space dump.
- Commands that might help
  - ip verbx ledata 'nthreads(\*),asid(xxxx)'
     where xxxx is the asid in Hex
    - Formats the C stacks (DSAs) for threads in the asid
  - ip verbx ledata 'asid(xxxx),tcb(ttttt),ceedump'
    - Formats the C stack for a single TCB in the ASID

## What analysis can I do with a TDump?

- The system trace table may help with diagnosing a looping/hanging/long running application threads
  - ip systrace asid(x'XXXX') time(gmt)
  - ip systrace asid(x'XXXX') time(local)
- IPCS is beneficial if the applications use JNI or are primarily written in Native code, but not Java

## So what do I need to use to look at Java data in a TDump?

- jextract and jdmpview
- jextract
  - Platform-specific utility to extract and package (compress) data from the dump generated by the operating system
  - jextract MUST be executed using the EXACT same java version as was in use by the JVM within the dump. Otherwise, jextract will fail with "This version of jextract is incompatible with this dump."

## So what do I need to use to look at Java data in a TDump?

- jextract is executed from the OMVS command line. The dump passed to the command can either be in the HFS or it may be the actual zOS dump dataset name.
- The command is: jextract <dumpname>
- The output will be a zip file named <dumpname>.zip, containing a copy of the dump, the .xml, and the .dat file

## So what do I need to use to look at Java data in a TDump?

- The .zip file created by jextract will be used as input to jdmpview
- The command is: jdmpview -zip <dumpname>.zip
- GOOD NEWS! jdumpview does NOT require using the same jvm version as jextract.
  - Why? Because the .xml file in the zip is used for accessing the data within the dump

### What commands should I use?

- start with "help" to display the command list
- info proc
  - Displays threads, arguments, envars, shared modules
- info thread \*
  - Displays information about Java and Native threads
- info thread <thread address>
  - Displays information about a specific thread

#### **Suggested Reading:**

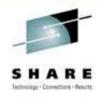

- Java 6 Diagnostics Guide
- http://www.ibm.com/developerworks/java/jdk/diagnosis/60.html

QUESTIONS?????????????

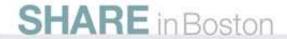